# *CCancer news 日本語版* The latest oncology headlines: 消化器がん | 乳がん

## **会員向けWEBサイト「Onco-NET」コンテンツとして、 海外のニュース記事を全文翻訳してお届けします。**

**がん専門ニュースサイト ecancer news より、 消化器がんおよび乳がん領域の最新ニュースを国内独占配信します。**

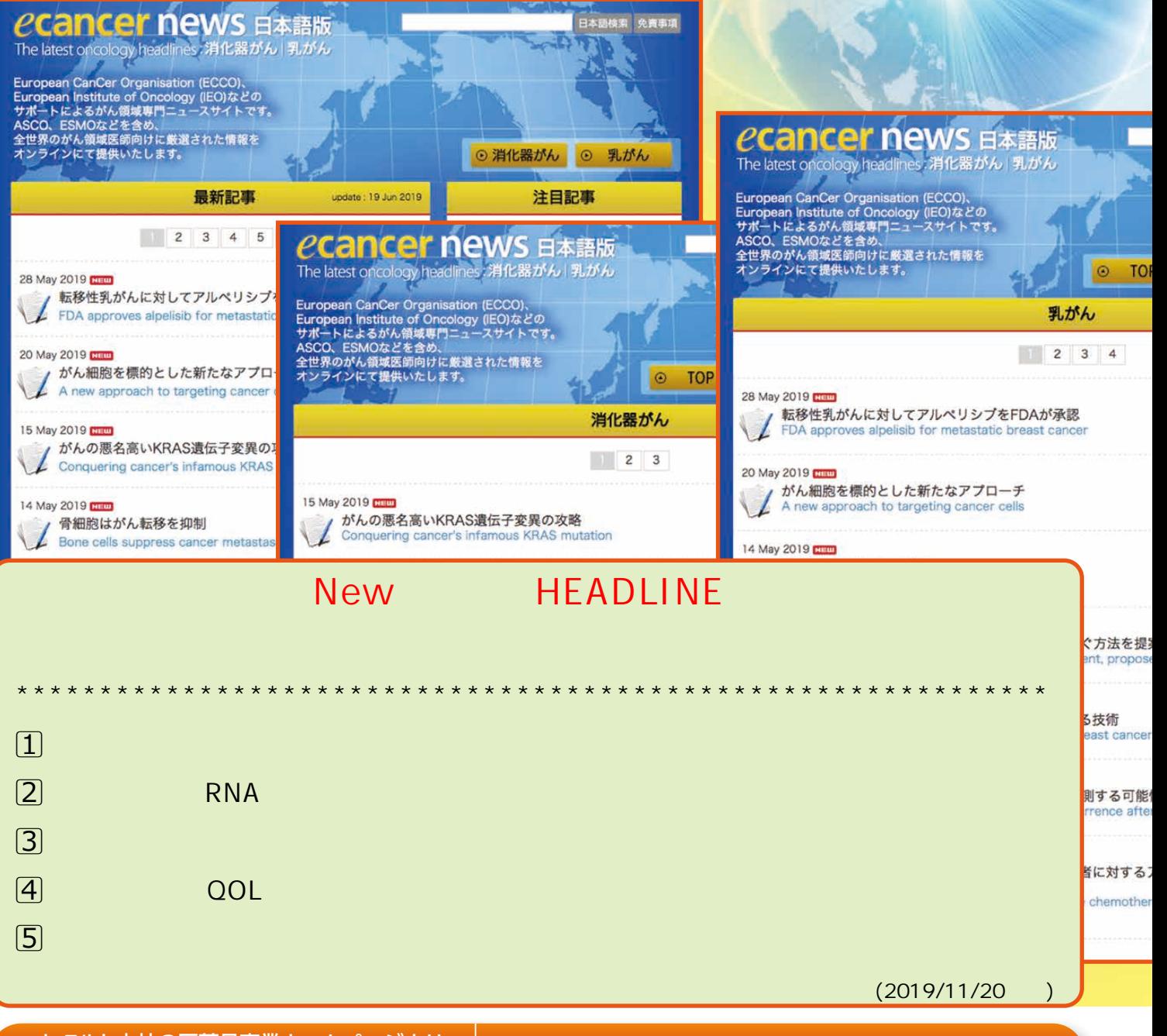

ヤクルト本社の医薬品事業ホームページより Onco-NETにアクセスしてください。

#### **https://www.yakult.co.jp/ph/**

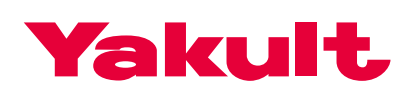

**会員登録方法は裏面をご覧ください。**

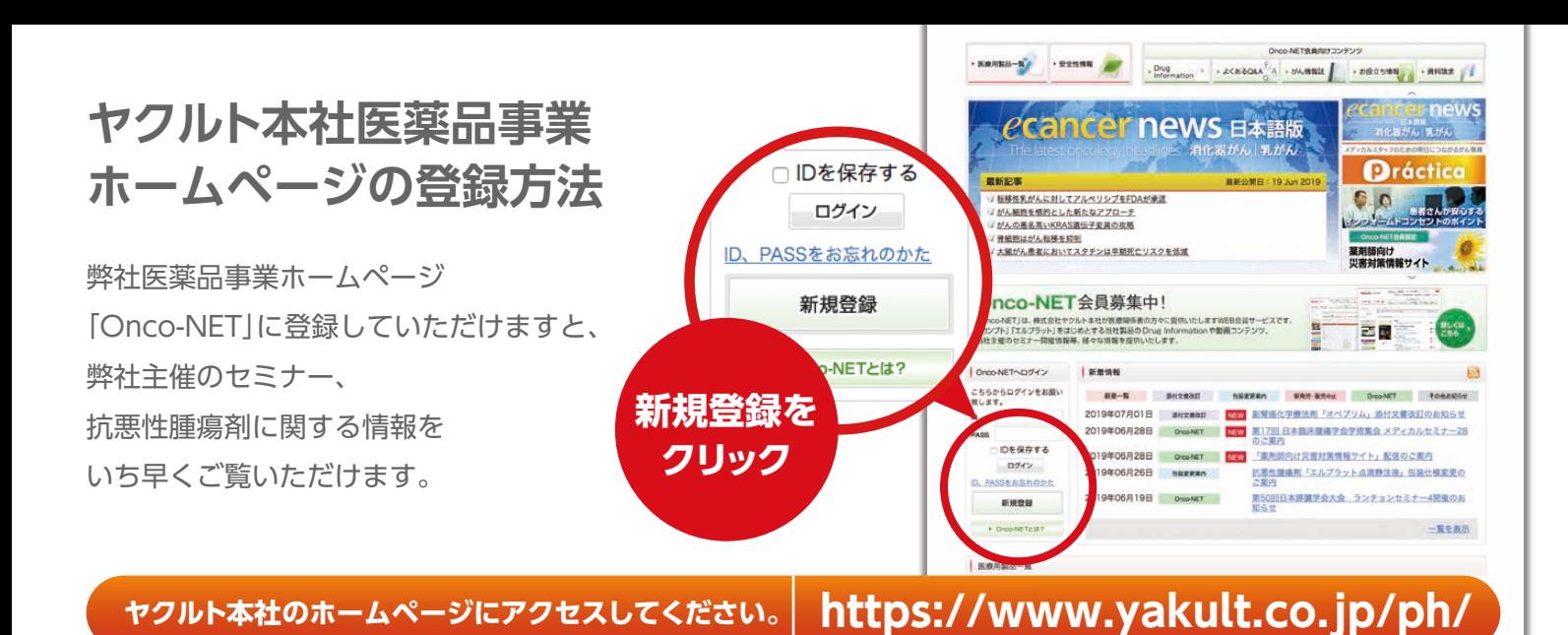

#### **会員規約のご確認**

はじめに「Onco-NET会員規約」をご確認いただき、当サイトの 会員規約を十分にご理解ください。 なお、会員登録には本規約に 同意していただくことが前提となりますのでご了承ください。

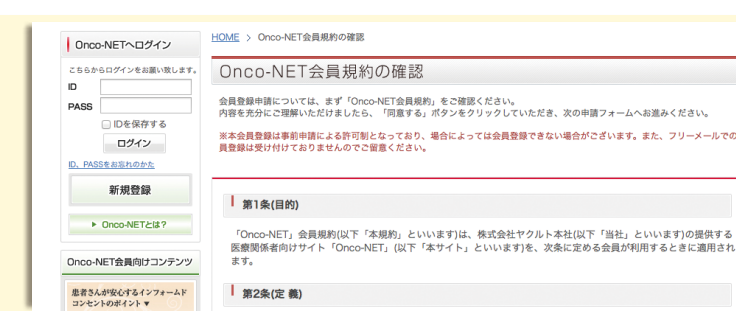

### **会員登録申請の手続き**

専用の「登録申請フォーム」に必要事項をご入力の上、 登録申請の手続きを行ってください。

※フリーメールのメールアドレス、 携帯電話のメールアドレスはご利用いただけません。

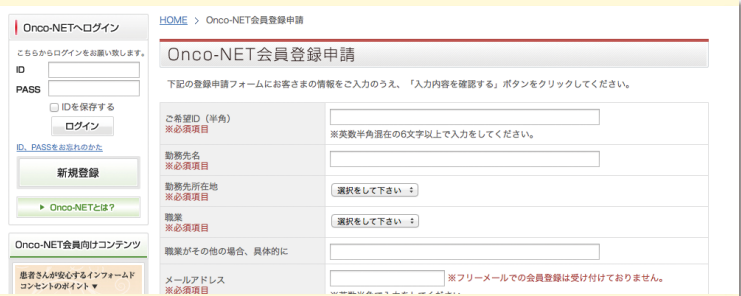

 $t^2$  A  $(x,$ リーメールでの金

## **会員登録完了(メール通知)**

登録申請完了後、2営業日以内に申請審査結果をE-mailにて通知します。 なお、土・日・祝日および当社休日は、登録完了のお知らせが届くまでに お時間がかかる場合がございます。 また、登録いただいてもご希望に 添えない場合がございますので、あらかじめご了承ください。

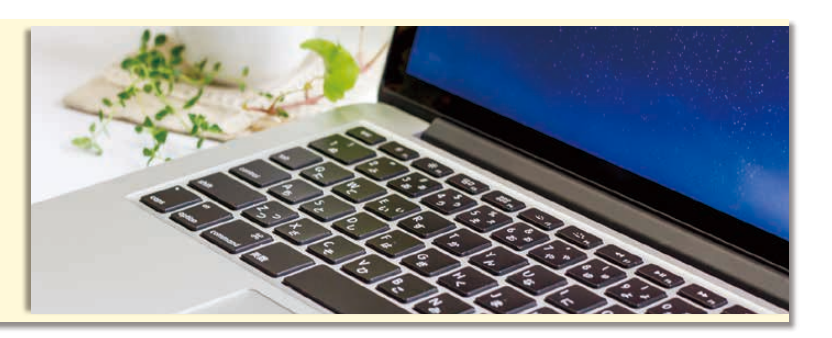

## **仮パスワードでログイン・ パスワードの変更**

初回ログイン直後に「パスワード変更の手続き」フォームが 表示されますので、その際にご希望のパスワードに変更してください。 以後は、登録IDと変更していただいたパスワードでログインして いただきますと、Onco-NETをご利用いただけます。

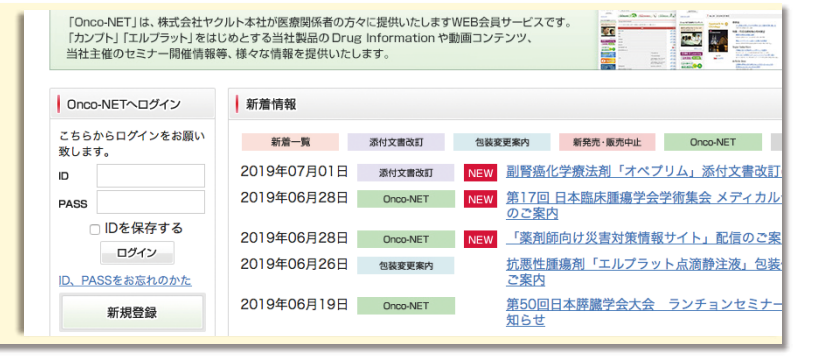